**MINISTÉRIO DA EDUCAÇÃO SECRETARIA DE EDUCAÇÃO PROFISSIONAL E TECNOLÓGICA INSTITUTO FEDERAL DE EDUCAÇÃO, CIÊNCIA E TECNOLOGIA GOIANO EDITAL Nº 35/2018**

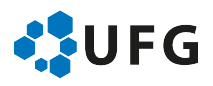

# **TÉCNICO DE LABORATÓRIO/ÁREA: INFORMÁTICA**

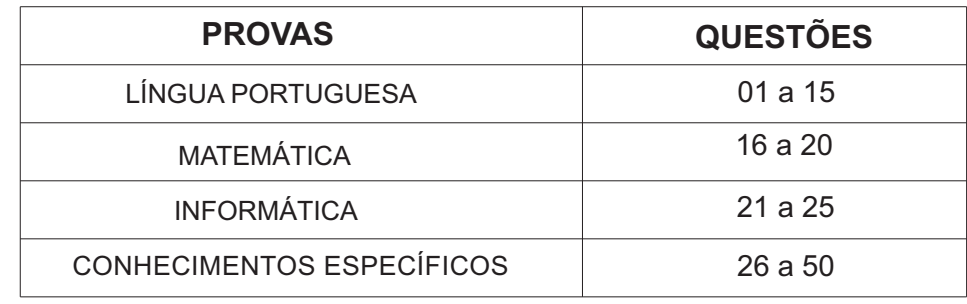

**05/05/2019**

**ATENÇÃO:** Transcreva no espaço designado da sua FICHA DE IDENTIFICAÇÃO, com sua caligrafia usual, considerando as letras maiúsculas e minúsculas, a seguinte frase:

# Nas pedras de sua escada.

# **LEIA ATENTAMENTE AS INSTRUÇÕES.**

- 1 Quando for permitido abrir o caderno, verifique se ele está completo ou se apresenta imperfeições gráficas que possam gerar dúvidas. Se houver algum defeito dessa natureza, solicite ao aplicador de prova para entregar-lhe outro exemplar.
- 2 Este caderno contém **50 questões** objetivas. Cada questão apresenta **quatro** alternativas de resposta, das quais apenas **uma** é correta. Preencha no cartão-resposta a letra correspondente à resposta que julgar correta.
- 3 O cartão-resposta é personalizado e não será substituído em caso de erro durante o seu preenchimento. Ao recebê-lo, verifique se seus dados estão impressos corretamente; se for constatado algum erro, notifique-o ao aplicador de prova.
- 4 Preencha integralmente um alvéolo por questão, rigorosamente dentro de seus limites e sem rasuras, utilizando caneta esferográfica de tinta AZUL ou PRETA, fabricada em material transparente. Dupla marcação resulta em anulação da questão.
- 5 Esta prova terá a duração de **quatro** horas, incluídos nesse tempo os avisos, a coleta de impressão digital e a transcrição para o cartão-resposta.
- 6 Iniciada a prova, você somente poderá retirar-se do ambiente de realização da prova após decorridas **duas** horas de seu início e mediante autorização do aplicador de prova, sendo terminantemente vedado ao candidato sair com quaisquer anotações. Somente será permitido levar o caderno de questões após **três** horas do início das provas, desde que permaneça em sala até esse instante.
- 7 Os **três** últimos candidatos, ao terminarem a prova, deverão permanecer no recinto, sendo liberados após a entrega do material utilizado. Os candidatos terão seus nomes registrados em Relatório de Sala, no qual irão colocar suas respectivas assinaturas.
- 8 Ao terminar sua prova, entregue, obrigatoriamente, o cartão-resposta ao aplicador de prova.

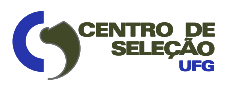

## **LÍNGUA PORTUGUESA**

Leia o texto a seguir para responder às questões **1**, **2** e **3**.

#### **Brasil tem mistura de tradições e culturas em sua culinária**

O Brasil tem uma grande mistura de tradições e culturas em suas diferentes regiões e isso se reflete na culinária de cada região. Cada região tem seus sabores típicos e os pratos são preparados a partir de ingredientes regionais. Os sabores do Brasil foram desenvolvidos a partir de nossa tradição indígena e por todas as correntes de imigração que influenciaram nossa cultura. Veja abaixo:

**Região Norte:** forte presença indígena mesclada com a imigração europeia. Com o ciclo da borracha, libaneses, japoneses, italianos e até nordestinos migraram para a região. Todos deixaram seus traços. **Ingredientes:** mandioca, cupuaçu, açaí, pirarucu, urucum, jambu, tucunaré, guaraná, castanha-dopará. **Pratos típicos:** pato no Tucupi, caruru, tacacá, maniçoba.

**Região Nordeste:** A presença africana é forte devido à escravidão no ciclo da cana. **Ingredientes:** dendê, mandioca, leite de coco, gengibre, milho, graviola, camarão, caranguejo, temperos picantes, carne de sol e pratos feitos com raízes. **Pratos típicos:** acarajé, vatapá, caranguejada, buchada, paçoca, tapioca, sarapatel, cuscuz, cocada.

**Região Centro-Oeste**: influenciada pela pecuária. A população prefere carnes bovina, caprina e suína. Os ciclos de imigração trouxeram culinária africana, portuguesa, italiana e síria. E a forte presença indígena liderou a preferência regional por raízes. **Ingredientes:** pequi, mandioca, carne-seca, ervamate, milho. **Pratos típicos:** arroz com pequi, picadinho com quiabo, sopa paraguaia, empadão goiano, caldo de piranha, vaca atolada.

**Região Sudeste:** influenciada pelas origens portuguesas, indígenas e africanas. Após a chegada de imigrantes japoneses, libaneses, sírios, italianos e espanhóis, a diversidade gastronômica, sobretudo em São Paulo, aumentou. No estado, a culinária internacional mais integrada com a culinária típica paulista é a italiana. **Ingredientes:** arroz, feijão, ovo, carnes, massas, palmito, mandioca, banana, batatas, polvilho. **Pratos típicos:** tutu de feijão, virado à paulista, moqueca capixaba, feijoada, picadinho paulista, pão de queijo. E toda a culinária italiana.

**Região Sul:** A mistura étnica ocorrida resultou em uma culinária com a presença da cozinha italiana, alemã, portuguesa e espanhola. O churrasco, principal prato do Rio Grande do Sul, resultou de um fato histórico. **Ingredientes:** carne bovina e ovina, farinha de milho, erva-mate. **Pratos típicos:** barreado, churrasco, galeto, sopa de capeletti, arroz de carreteiro, sopa catarinense.

 Disponível em: <https://g1.globo.com/turismo-e-viagem/descubra-o-brasil/noticia/brasil-tem-mistura-de-tradicoes-e-culturas-em-sua-culinaria.ghtml>. Acesso em: 10 nov. 2018. (Adaptado).

## $\rightarrow$  QUESTÃO 01 $\rightarrow$

Ao tratar da tradição culinária brasileira por regiões, o texto utiliza-se predominantemente de estruturas

- (A) narrativa e enumerativa.
- (B) dissertativa e vocativa.
- (C) enumerativa e dissertativa.
- (D) vocativa e narrativa.

## **− OUESTÃO 02 −**

O grupo de palavras que caracteriza a tese defendida pelo texto é:

- (A) sabores, correntes, traços.
- (B) mistura, influência, diversidade.
- (C) ciclo, presença, culinária.
- (D) preferência, histórico, típico.

# ▬ **QUESTÃO 03** ▬▬▬▬▬▬▬▬▬▬▬▬▬▬▬▬

No período "No estado, a culinária internacional mais integrada com a culinária típica paulista é a italiana", poder-se-ia eliminar, sem prejuízo sintático-semântico, o sintagma:

- (A) culinária internacional.
- (B) é a italiana.
- (C) mais integrada.
- (D) culinária típica.

## — RASCUNHО —

Leia o texto a seguir para responder às questões **4** e **5**.

#### **Cuitelinho**

(canção popular divulgada por Paulo Vanzolini, Pena Branca e Xavantinho e Almir Sater)

Cheguei na beira do porto Onde as onda se espaia As garça dá meia volta E senta na beira da praia E o cuitelinho não gosta Que o botão de rosa caia, ai, ai

Quando eu vim da minha terra Despedi da parentália Eu entrei no Mato Grosso Dei em terras paraguaia Lá tinha revolução Enfrentei fortes batáia, ai, ai

A tua saudade corta Como aço de naváia O coração fica aflito Bate uma, a outra faia E os óio se enche d´água Que até a vista se atrapáia, ai...

Disponível em: <https://www.vagalume.com.br/pena-branca/cuitelinho.html>. Acesso em: 15 dez. 2018.

# – OUESTÃO 04 <del>−</del>

As observações feitas pelo sujeito lírico nessa canção de autoria anônima permitem levantar a hipótese de que ele tenha sido

- (A) poeta e soldado.
- (B) poeta e motorista.
- (C) soldado e professor.
- (D) pintor e professor.

## — QUESTÃO 05 <del>−</del>

No verso "Bate uma, a outra faia", ocorre o emprego da elipse por duas vezes. A palavra ocultada nas duas situações é "batida". As funções sintáticas de cada elipse são, respectivamente:

- (A) objeto direto e adjunto adnominal.
- (B) sujeito e adjunto adnominal.
- (C) sujeito e objeto indireto.
- (D) objeto direto e sujeito.

Leia o texto a seguir para responder às questões de **6** a **10**.

## **Os Três Porquinhos e o Lobo, "Nossos Velhos Conhecidos"**

Era uma vez Três Porquinhos e um Lobo Bruto. Os Três Porquinhos eram pessoas de muito boa família, e ambos tinham herdado dos pais, donos de uma churrascaria, um talento deste tamanho. Pedro, o mais velho, pintava que era uma maravilha – um verdadeiro Beethoven. Joaquim, o do meio, era um espanto das contas de somar e multiplicar, até indo à feira fazer compras sozinho. E Ananás, o menor, esse botava os outros dois no bolso – e isso não é maneira de dizer. Ananás era um mágico admirável. Mas o negócio é que – não é assim mesmo, sempre? – Pedro não queria pintar, gostava era de cozinhar, e todo dia estragava pelo menos um quilo de macarrão e duas dúzias de ovos tentando fazer uma bacalhoada. Joaquim vivia perseguindo meretrizes e travestis, porque achava matemática chato, era doido por imoralidade aplicada. E Ananás detestava as mágicas que fazia tão bem – queria era descobrir a epistemologia da realidade cotidiana. Daí que um Lobo Bruto, que ia passando um dia, comeu os três e nem percebeu o talento que degustava, nem as incoerências que transitam pela alma cultivada. MORAL: É INÚTIL ATIRAR PÉROLAS AOS LOBOS.

Fernandes, Millôr. *100 Fábulas fabulosas*. Rio de Janeiro: Record, 2003.

# **− QUESTÃO 06** −

Ao anunciar Os Três Porquinhos e o Lobo como "Velhos Conhecidos", a fábula produz ironia porque

- (A) a história narrada sofre alterações, mas a moral da história explicitada ao final do texto mantém-se a mesma da forma original.
- (B) as descrições das personagens trazem características que subvertem a moral da história transmitida pela forma original.
- (C) a atualização das características das personagens resulta em uma idealização compatível com os valores da vida contemporânea.
- (D) o desfecho da narrativa ocorre de maneira abrupta, explicitando a possibilidade de um final feliz no mundo atual.

## — OUESTÃO 07 —

Qual das alternativas abaixo apresenta uma construção semântica imprevisível?

- (A) "Os Três porquinhos eram pessoas de muito boa família".
- (B) "pintava que era uma maravilha um verdadeiro Beethoven".
- (C) "queria era descobrir a epistemologia da realidade cotidiana".
- (D) "nem percebeu o talento que degustava, nem as incoerências que transitam pela alma cultivada."

#### — OUESTÃO 08 —

No período "Mas o negócio é que – não é assim mesmo, sempre?" O pronome relativo que tem a função referencial de

- (A) retomar o substantivo "negócio".
- (B) elidir a oração "Ananás era um mágico admirável".
- (C) enfatizar o comentário do narrador sobre as repetições da vida".
- (D) antecipar o que Pedro, Joaquim e Ananás realmente gostariam de fazer.

– QUESTÃO 09 <del>−</del>

Considerando que a situação participa da construção do sentido de um texto, no enunciado "tinham herdado dos pais, donos de uma churrascaria, um talento deste tamanho" o uso do pronome demonstrativo deste indica

- (A) a equiparação dos talentos dos filhos ao talento dos pais.
- (B) a avaliação pessoal do narrador sobre o talento herdado.
- (C) a importância da churrascaria na herança dos três porquinhos.
- (D) a existência de uma herança que exigia talento para sua administração.
- OUESTÃO 10 —

A moral da história, explicitada ao final do texto, atribui ao adjetivo "bruto" que acompanha a palavra "lobo" o sentido de algo ou alguém que

- (A) permaneceu ao longo da vida sem transformações; acha-se intocado, inalterado.
- (B) possui grande dimensão ou intensidade; grande, vasto; forte; desmedido.
- (C) incapaz de refinamento; incivil, rude; inculto, pouco instruído, incapaz de reflexão.
- (D) é violento, desumano, desprovido de moderação, selvagem, colérico, irascível.

#### Leia o texto a seguir para responder às questões de **11** a **14**.

## **"Língua solta"**

Você fala direito? Aposto que sim. Mas aposto também que, no calor de uma conversa animada, você já se flagrou engolindo o r de um verbo no modo infinitivo. A letra s, quando indica plural, costuma ser devorada nas rodas mais finas de bate-papo especialmente em São Paulo. Já os mineiros (até os doutores!) traçam sem piedade o d que compõe o gerúndio. No país todo, come-se às toneladas o primeiro a da preposição para. A primeira sílaba de todas as formas do verbo estar, então, essa já é uma iguaria difícil de achar. Portanto, poucos se espantam ao ouvir uma frase assim:

"Num vô consegui durmi purquê os cara tão tocano muito alto<sup>"</sup>

Isso é errado?

Depende. Se os seus olhos quase saltaram da órbita ao fitar a frase acima, leia em voz alta para perceber que ela não soa tão absurda. Expressões como tocano e vô consegui atentam contra a norma-padrão da língua portuguesa – ensinada na escola para preservar um código comum a todos os falantes do idioma. Do ponto de vista da linguística, entretanto, elas são só objetos de estudo. Retratam fielmente aquilo que o português brasileiro é hoje. E fornecem pistas sobre o que a língua padronizada pode vir a ser daqui a 10, 100 ou 1 000 anos.

Um biólogo nunca diria que uma bactéria está errada, afirma o linguista Ronald Beline, da USP. A linguística – ciência que estuda a linguagem assim como a biologia se ocupa dos seres vivos – tampouco pode dizer se uma palavra está certa ou errada. De certo modo, a linguagem também é um organismo vivo. Elementos linguísticos, como células, nascem e morrem o tempo todo, modificando o sistema. Em todos os idiomas, palavras se alongam, encurtam e trocam de significado; expressões são criadas enquanto outras perdem a razão de existir; substantivos, verbos, adjetivos e advérbios emprestam sentido uns aos outros.

Embora a linguística esteja longe de ser uma ciência exata, ela já foi capaz de identificar regras mais ou menos fixas no comportamento errático da linguagem verbal. Os mecanismos que regem essas metamorfoses são analisados no livro *The Unfolding of Language* (*O Desdobramento da Linguagem*, sem tradução para o português), uma das poucas obras digeríveis para quem não é familiarizado com o tema nem com o jargão de quem o estuda. Segundo seu autor, o israelense Guy Deutscher, a linguagem é um recife de metáforas mortas.

Disponível em: <https://super.abril.com.br/ciencia/lingua-portuguesa-a-lingua-solta/>. Acesso em: 18 dez. 2018. (Adaptado).

# $-$ QUESTÃO 11 –

Um mesmo código linguístico admite diferentes usos – formal/informal, culto/coloquial, padrão/variante, figurado/não-figurado etc. Extraídos do texto "Língua solta", são exemplos de uso metafórico, uso variante e uso culto do português, respectivamente:

- (A) engolindo, país, sistema.
- (B) absurda, durmi, linguista.
- (C) *unfolding*, também, tradução.
- (D) recife, tocano, errático.

# **UFG/CS – CONCURSO PÚBLICO PARA PROVIMENTO DE CARGOS DO QUADRO DE PESSOAL TÉCNICO-ADMINISTRATIVO EM EDUCAÇÃO DO IF GOIANO – 2019** — QUESTÃO 12 **—** Observe a imagem para responder à questão **15**. O esquema retórico do texto, indica que LÁ EM CASA,<br>DURANTE A LÁ EM CASA (A) a introdução do tema foi feita de modo a simular uma É QUARESMA O **QUARESMA** ANO INTEIRO! situação interativa com o leitor, evocando situações **GENTE NÃO** A GENTE NAO<br>COME CARNE! comunicativas supostamente compartilhadas. (B) a oposição entre os estudos de linguística e de biologia tem o objetivo de retirar cientificidade da tese de que toda língua é um organismo vivo. (C) a citação do linguista uspiano funciona, em termos argumentativos, como contraponto à tese defendida pelo texto. (D) a adoção do título "Língua solta" produz uma expectativa equivocada no leitor, pois a imagem Disponível em: <https://josiasdesouza.blogosfera.uol.com.br/2013/02/15/tradicao/>. Acesso produzida é incompatível com "organismo vivo". em: 3 jan. 2019. – OUESTÃO 13 <del>-</del> No trecho "Já os mineiros (até os doutores!)", o advérbio "até" ▬ **QUESTÃO 15** ▬▬▬▬▬▬▬▬▬▬▬▬▬▬▬▬ expressa No cartum de Duke, a tradição a que se faz referência é (A) o término de uma distância. (A) praticada corretamente pelo primeiro personagem. (B) um limite posterior de tempo. (B) transformada em condição social pelo segundo (C) uma situação de inclusão. personagem. (D) aquilo que atinge o seu maior número. (C) reivindicada dogmaticamente pelo primeiro personagem. – OUESTÃO 14 – (D) confirmada como um paradoxo pelo segundo O argumento de que "Expressões como tocano e vô personagem. consegui atentam contra a norma-padrão da língua portuguesa – ensinada na escola para preservar um código  $-$ **RASCUNHO** comum a todos os falantes do idioma" permite ao autor, na sequência, afirmar que (A) o apagamento de letras nas palavras de uma língua caracteriza erro. (B) o uso errado das categorias gramaticais de uma língua retrata os usos orais do português. (C) a escola é a única instituição responsável pelo uso tradicional das regras de uma língua. (D) a ciência linguística observa os usos equivocados de uma língua com benevolência.

**UFG/CS –CONCURSO PÚBLICO PARA PROVIMENTO DE CARGOS DO QUADRO DE PESSOAL TÉCNICO-ADMINISTRATIVO EM EDUCAÇÃO DO IF GOIANO – 2019**

# **MATEMÁTICA**

# — OUESTÃO 16 —

Uma lata de achocolatado, com 400 g, é vendida em um supermercado, nas versões normal e light, sendo que 10 g da versão normal tem 45 calorias e da versão light 36 calorias. Sabendo que uma lata da versão normal custa R\$ 8,00, para que o preço da lata na versão light seja inversamente proporcional à redução calórica, essa lata de achocolatado, na versão light, deverá custar

- (A) R\$ 6,40.
- (B) R\$ 8,00.
- (C) R\$ 9,60.
- (D) R\$ 10,00.

# — QUESTÃO 17 <del>− − − −</del>

Uma pessoa compra por mês, em uma feira, 40 kg de verduras, incluindo batata, tomate e cebola. Sabe-se ainda que a quantidade de tomate que ela compra é o triplo da quantidade de cebola. Considerando que o preço do quilo da batata é R\$ 4,00, do tomate R\$ 5,00 e da cebola R\$ 3,00, então, a quantidade de batata que ela deve comprar no mês, para que o seu gasto mensal com a compra dessas verduras seja de R\$ 168,00, é igual a

- (A) 12 kg.
- (B) 18 kg.
- (C) 24 kg.
- (D) 36 kg.

# — OUESTÃO 18 —————

A figura a seguir representa um terreno retangular ABCD, com lados AB e BC, medindo 60 e 40 metros, respectivamente. Ele será dividido em três áreas triangulares, ABE, ADE e BCE, onde o ponto E é um ponto interior do segmento CD.

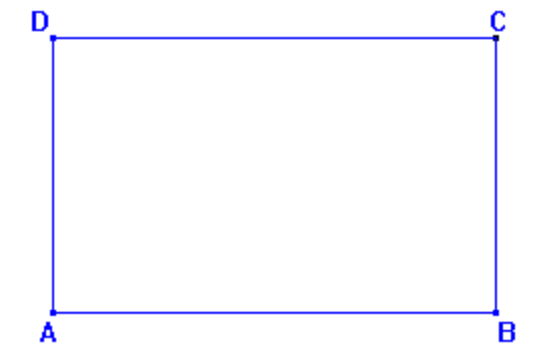

De acordo com os dados apresentados, a área do triângulo ABE, em *m* 2 é igual a

- $(A)$  800.
- (B) 1000.
- (C) 1200.
- (D) 1400.

# **− QUESTÃO 19**

Leia o texto a seguir.

A produção de veículos no Brasil subiu no primeiro semestre de 2018, na comparação com o mesmo período de 2017. As fábricas instaladas no país montaram um total de 1,43 milhão de automóveis, comerciais leves, caminhões e ônibus de janeiro a junho de 2018, contra 1,26 milhão no primeiro semestre de 2017.

Disponível em: < https://g1.globo.com/carros>. Acesso em: 21 jan. 2019. (Adaptado).

De acordo com o texto, a taxa de crescimento da produção de veículos do primeiro semestre de 2017 para o primeiro semestre de 2018 é, aproximadamente, igual a

- $(A)$  1,7%.
- (B) 13,5%.
- (C) 135%.
- (D) 170%.

# <u>→ OUESTÃO 20 →</u>

Um tanque, na forma de um cilindro circular reto, com 1,5 metros de altura e área da base igual a 12*m* 2 é utilizado em uma indústria para lavar peças de aço. O tanque estava com 9 *m* 3 de água no momento em que foram colocadas dentro dele algumas peças para serem lavadas, as quais ficaram totalmente submersas. Depois de colocadas as peças, verificouse que o nível da água no tanque subiu 50 cm. Neste caso, o volume do material que foi colocado no tanque para ser lavado foi de

- (A)  $3m^3$
- (B) 6*m*  $6m^3$
- (C)  $12m^3$
- (D) 18*m* 3

# **INFORMÁTICA**

# — QUESTÃO 21 **—**

No sistema operacional Windows 10, na pasta de Documentos, considere a seguinte estrutura de pastas e arquivos: pasta X; pasta Y; na pasta Y existe a pasta Z; na pasta Z existe um arquivo Z1.txt; na pasta X existe um atalho para o arquivo Z1.txt. Se o usuário selecionar esse atalho e clicar na tecla Delete

- (A) o atalho será deletado, juntamente com a pasta Z e a pasta Y.
- (B) o atalho será deletado, e uma cópia da pasta X será criada na pasta Z.
- (C) o atalho será deletado, mantendo o restante da estrutura como criada.
- (D) o atalho será deletado, e uma cópia do arquivo Z1.txt será criada na pasta X.

# — OUESTÃO 22 <del>−</del>

No sistema operacional Windows 7, no Painel de Controle, em "Escolha como o Windows pode instalar atualizações", dentre as opções existentes, encontra-se "Nunca verificar se há atualizações". Por padrão, esta opção é considerada pelo sistema operacional como

- (A) recomendado.
- (B) não recomendado.
- (C) recomendado com restrições.
- (D) não recomendado com restrições.

# — OUESTÃO 23 **—**

Dentre as principais suítes de aplicativos para escritório estão o LibreOffice, o Microsoft Office, o iWork e o Google Docs. O LibreOffice 6.1 nomeia, respectivamente, o seu programa de planilhas e a sua ferramenta para criação de apresentações multimídias como

- (A) Spreadsheet, Presentation.
- (B) Excel e Power Point.
- (C) Numbers e Keynote.
- (D) Calc e Impress.

# **− QUESTÃO 24**

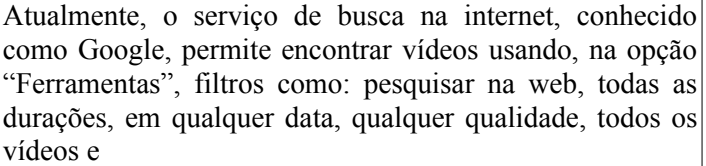

- (A) qualquer tempo.
- (B) qualquer tipo.
- (C) qualquer cor.
- (D) qualquer fonte.

# $-$ QUESTÃO 25 $-$

Em um computador com a tecnologia de transferência de arquivos do tipo Bluetooth, pode-se criar uma conexão sem fio com outro dispositivo Bluetooth. De maneira geral, essa tecnologia tem as seguintes características:

- (A) consumo de energia baixo e alcance curto.
- (B) consumo de energia baixo e alcance longo.
- (C) consumo de energia alto e alcance curto.
- (D) consumo de energia alto e alcance longo.

# $-$ **RASCUNHO** $-$

# **CONHECIMENTOS ESPECÍFICOS**

## — QUESTÃO 26 <del>——</del>

Ao acessar um site seguro (normalmente identificado com um URL contendo "https"), os navegadores validam o certificado, podendo enviar determinadas informações sobre o site para a autoridade certificadora. O protocolo https é uma implementação do protocolo http sobre uma camada adicional de segurança que utiliza o protocolo

- (A) FTP
- (B) UDP
- (C) TLS
- (D) NAT

# — QUESTÃO 27 ——

A norma ABNT NBR 16415:2015 tem como título:

- (A) Caminhos e espaços para cabeamento estruturado.
- (B) Caminhos e espaços para cabeamento estruturado residencial.
- (C) Caminhos e espaços para cabeamento estruturado para edifícios comerciais e data centers.
- (D) Caminhos e espaços para cabeamento estruturado industrial.

# **− QUESTÃO 28 ────**

A manutenção de hardware em equipamentos de informática demanda por verificações dos componentes do computador. Considerando um sistema operacional GNU/Linux, com o ambiente devidamente preparado, a sintaxe do comando hwinfo para uma listagem resumida do hardware e dos dispositivos existentes no seu computador é:

- (A) hwinfo -short
- (B) hwinfo --short
- (C) hwinfo short--
- (D) hwinfo short-

## ▬ **QUESTÃO 29** ▬▬▬▬▬▬▬▬▬▬▬▬▬▬▬▬

No Writer (LibreOffice 6.1) para Windows, na janela Exportar arquivo de texto, dentre outras opções, o usuário pode personalizar dois tipos de delimitadores, a saber:

- (A) posição e tamanho.
- (B) fonte e caractere.
- (C) linha e coluna.
- (D) campo e texto.

# $\rightarrow$  QUESTÃO 30 $\rightarrow$

O WWW (World Wide Web – em tradução livre: "a teia de alcance mundial") é um importante serviço da Internet, criado por Tim Berners-Lee em 1990. O primeiro Web browser da história foi o WorldWideWeb, posteriormente renomeado para Nexus, desenvolvido no CERN (Suíça) pelo próprio criador do WWW. De lá para cá, houve grande evolução nos softwares clientes / servidores do aludido serviço. Em relação aos softwares clientes, dois dos navegadores Web para desktops mais populares na atualidade são: Mozilla Firefox e Google Chrome. O primeiro navegador Web que teve uma versão desenvolvida para o sistema operacional Windows foi o

- (A) Netscape Navigator.
- (B) NCSA Mosaic.
- (C) Internet Explorer.
- (D) Opera Browser.

## $\rightarrow$  QUESTÃO 31 $\rightarrow$

A pilha de protocolos TCP/IP versão 6, mais conhecida por IPv6, admite algumas regras de abreviação quanto ao seu endereçamento. Um exemplo de endereço IPv6 válido é:

- (A) 2001:1284::BFFA::00CE:00DA
- (B) 2001:12E8::EFEC:12DF:87B6::0000:0000:65
- (C) 2804:E10:0:D9A1::FFEF:FACA::DACA:120
- (D) 2804:331C:EA22:E1AD:03FA::1

## $\rightarrow$  QUESTÃO 32  $\rightarrow$

O Writer (LibreOffice 6.1), para Windows, permite que você assine digitalmente documentos e macros. Para assinar digitalmente deve-se realizar a seguinte sequência de comandos:

- (A) Menu Arquivo / Assinaturas digitais.
- (B) Menu Inserir / Assinaturas digitais.
- (C) Menu Formatar / Assinaturas digitais.
- (D) Menu Ferramentas / Assinaturas digitais.

## $\rightarrow$  QUESTÃO 33  $\rightarrow$

Para a norma ISO/IEC 11801-1:2017, o cabo par trançado pode ser direto ou cruzado (do inglês: crossover), dependendo da terminação definida em sua fabricação. Qual deve ser o padrão utilizado em suas pontas para que um cabo seja do tipo cruzado?

- (A) EIA/TIA 865A e EIA/TIA 865B.
- (B) EIA/TIA 568A e EIA/TIA 568A.
- (C) EIA/TIA 568A e EIA/TIA 568B.
- (D) EIA/TIA 865A e EIA/TIA 865A.

## — OUESTÃO 34 **—**

O Writer (LibreOffice 6.1) para Windows, no idioma Português do Brasil, apresenta onze itens em seu menu. São eles, respectivamente:

- (A) Arquivo, Página Inicial, Inserir, Design, Layout, Referências, Correspondências, Revisão, Editar, Exibir e Ajuda.
- (B) Arquivo, Editar, Exibir, Inserir, Formatar, Estilos, Tabela, Formulário, Ferramentas, Janela e Ajuda.
- (C) Arquivo, Editar, Layout, Inserir, Formatar, Revisão, Tabela, Formulário, Ferramentas, Janela e Ajuda.
- (D) Arquivo, Editar, Exibir, Inserir, Formatar, Estilos, Tabela, Correspondências, Referências, Janela e Ajuda.

— OUESTÃO 35 <del>────</del>

Na interface gráfica do usuário (GUI), pertencente ao sistema operacional Windows 10, há o utilitário Gerenciador de Tarefas que permite ao usuário ou administrador, dentre outras possibilidades, visualizar os processos que se encontram em execução na memória DRAM. Se o usuário ou o administrador assim o quiser, por meio do utilitário em comento, ele poderá até finalizar a execução de um processo que não esteja mais respondendo aos comandos normais. Na interface de linha de comando (CLI), comumente conhecida por prompt de comando, usando o teclado, é possível executar inúmeras tarefas costumeiramente feitas por meio do dispositivo de apontamento (e.g. mouse). Cabe ressaltar que, no aviso de prontidão do Windows, em alguns casos, faz-se necessário acrescer parâmetros opcionais e/ou obrigatórios a fim de que os comandos atinjam o seu propósito. Tais parâmetros irão variar de acordo com a situação concreta. Se o usuário ou o administrador assim o desejar, ele poderá listar os processos carregados na memória principal e, após escolher um deles em particular, poderá finalizar o processo em separado. Para isso, ele deverá se valer dos seguintes comandos:

> Obs.: os parâmetros de comando foram intencionalmente omitidos

- (A) TASKLIST e TSKILL
- (B) FSUTIL e TSKILL
- (C) TASKLIST e SCHTASKS
- (D) SCHTASKS e FSUTIL

#### $\equiv$  QUESTÃO 36 $\equiv$

No sistema operacional Windows 10, os atalhos de teclado / as teclas de atalho são atribuições de comandos feitas a uma determinada tecla ou a uma combinação de duas ou mais teclas que são acionadas simultaneamente a fim de se ativar, em particular, algum comando e servem como forma alternativa de se realizar alguma tarefa que o usuário faria habitualmente por meio do mouse. Quando se pretende acionar o menu de atalho / menu de contexto, basta clicar sobre o objeto desejado e, ato contínuo, clicar com o botão direito do mouse. No Windows 10, para se acionar o menu de atalho no item selecionado, é necessário pressionar a combinação das teclas

- $(A)$  ALT + F4
- $(B)$  SHIFT + TAB
- $(C)$  ALT + ESC
- (D) SHIFT +  $F10$
- $\rightarrow$  QUESTÃO 37 $\rightarrow$

Atualmente, a maioria dos computadores possui BIOS que possibilitam o boot de sistemas operacionais instalados em pendrives ou cartões de memória. No sistema operacional Windows 10, a preparação desses dispositivos, para receberem os arquivos de inicialização, pode ser realizada numa ferramenta de linha de comando poderosa, o DISKPART. A sintaxe correta do comando para listar todos os discos disponíveis no seu computador é o

- (A) DISKPART> disk list
- (B) DISKPART> disk list all
- (C) DISKPART> list disk
- (D) DISKPART> list disk all
- $-$ QUESTÃO 38 $-$

Considerando as unidades de armazenamento de dados sob a perspectiva histórica, a princípio, houve a presença de partes móveis em seus projetos. No entanto, devido à evolução tecnológica, foram desenvolvidas unidades que não se enquadram no conjunto dos "acionadores de disco", como é o caso do

- (A) HDD
- (B) ODD
- (C) SSD
- (D) FDD

## — OUESTÃO 39 —

Qual é a aplicação ou o serviço que atua como um intermediário para as requisições de usuário de uma rede interna para a Internet, filtrando conteúdo, fornecendo anonimato, dentre outros?

- (A) PROXY
- (B) DHCP
- (C) SMTP
- (D) DNS
- QUESTÃO 40 ←

No início dos anos 90, em nosso país, os microcomputadores IBM® PC e compatíveis ainda não se conectavam à Internet e tampouco podiam exibir integralmente conteúdos hipermídia, porque, em sua avassaladora maioria, não dispunham do chamado "kit multimídia", nome comercial amplamente utilizado àquela época. Os elementos clássicos desse conjunto de componentes internos e periféricos eram:

- (A) gabinete, fonte de alimentação, microfone, monitor de vídeo.
- (B) placa de som, caixas acústicas, microfone, unidade de CD-ROM.
- (C) teclado, gabinete, fonte de alimentação, caixas acústicas.
- (D) placa de som, monitor de vídeo, unidade de CD-ROM, teclado.
- OUESTÃO 41 <del>−</del>

O Yahoo! é um tradicional buscador da Web que está disponível na Internet desde 1994. Ao acessar http://www.yahoo.com.br/ em seu navegador Web preferido e pesquisar a exata expressão:

"mata atlântica" jacarandá OR mico-leão-dourado

e, por fim, clicar no botão "Buscar na Web" do buscador (cujo ícone é uma lupa branca com fundo lilás), o resultado gerado será uma listagem apresentada com os endereços Web, da seguinte forma:

- (A) a frase "mata atlântica" se funde com a palavra jacarandá ou, tão somente, a expressão "mico-leãodourado".
- (B) a frase "mata atlântica jacarandá" associada à expressão "mico-leão-dourado".
- (C) a frase "mata atlântica" ou a palavra "jacarandá" ou a expressão "mico-leão-dourado".
- (D) a frase "mata atlântica" associada à palavra "jacarandá" ou a frase "mata atlântica" associada à expressão "mico-leão-dourado".

# $\equiv$  **QUESTÃO 42**  $\equiv$

No sistema operacional GNU/Linux, usando a linha de comando, deseja-se executar o seguinte: a) criar um diretório chamado IFG; b) criar um arquivo de texto chamado Concurso.txt; c) apagar o arquivo de texto Concurso.txt; d) apagar o diretório IFG. Qual é a sequência de comandos a ser empregada?

Obs.: o sinal "," é um mero separador entre os comandos

- (A) mkdir IFG , touch Concurso.txt , rm Concurso.txt , rmdir IFG
- (B) mkdir IFG , create Concurso.txt , kill Concurso.txt , killdir IFG
- (C) create IFG , touch Concurso.txt , rm Concurso.txt , rmdir IFG
- (D) create IFG , create Concurso.txt , kill Concurso.txt , killdir IFG

# $\rightarrow$  **QUESTÃO 43**  $\rightarrow$

As aplicações do tipo assistentes virtuais estão se tornando a cada dia mais populares. Dentre outras coisas, elas são capazes de obedecer a comandos por voz, executando tarefas básicas, tais como acessar a Internet, tocar músicas, abrir um aplicativo etc. Qual é o nome da assistente virtual, disponível para computadores, no sistema operacional Windows 10?

- (A) Now.
- (B) Siri.
- (C) Alexa.
- (D) Cortana.

# – OUESTÃO 44 <del>–</del>

Em cabeamento estruturado, os códigos de cores mais adotados para conectorização de cabos UTP/STP em conectores RJ-45 são os três esquemas exibidos, a seguir, na forma de lista numerada:

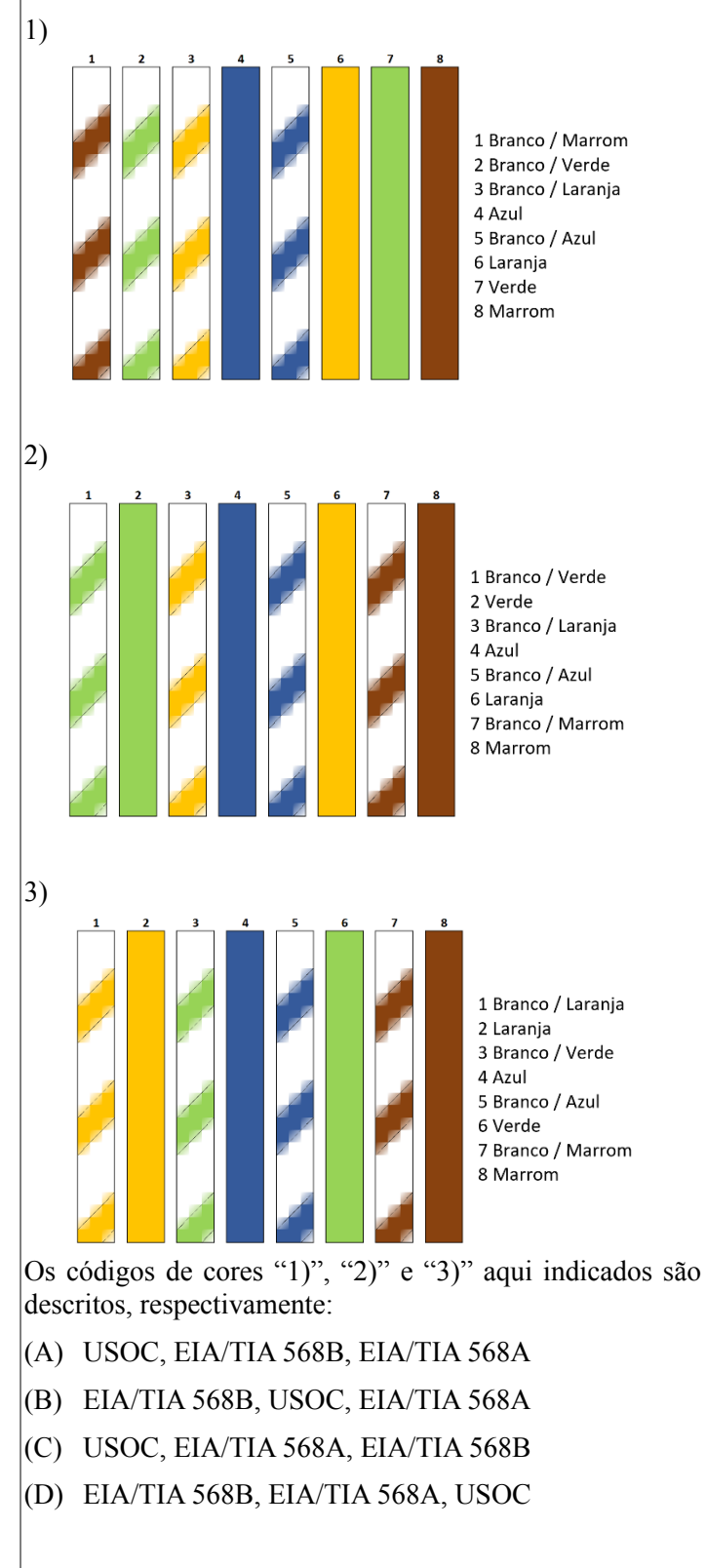

# $\rightarrow$  QUESTÃO 45  $\rightarrow$

O Moodle é uma plataforma de aprendizagem projetada para fornecer aos educadores, administradores e estudantes um sistema robusto, seguro e integrado para criar ambientes de aprendizagem personalizados, sendo um software livre. Qual é o tipo de licença aplicável ao Moodle?

- (A) AGPL
- (B) GPL
- (C) LGPL
- (D) FDL

## **− QUESTÃO 46**

Na imagem a seguir se vê um intervalo de dados lançado na área de trabalho do aplicativo Excel (Office 2016).

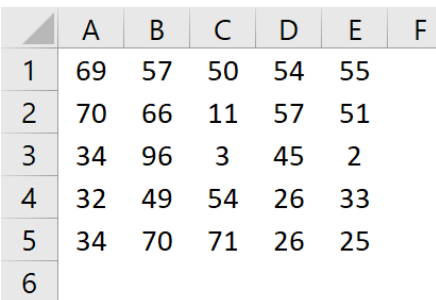

Por intermédio da função de planilha SOMA() é possível obter o resultado da operação aritmética adição relativo aos 25 números acima (no caso, o resultado dessa soma é igual a 1.140). Há inclusive várias maneiras de se construir fórmulas com a função SOMA(), todas elas, igualmente, capazes de fornecer o resultado correto da adição envolvendo todas as células retroexibidas. Das várias formas possíveis de se inserir os argumentos na função a fim de se obter a soma dos 25 números compreendidos no intervalo da figura, indica-se algumas delas a seguir. Qual é a fórmula que fornecerá o resultado pretendido?

- $(A)$  = SOMA $(A:E 1:5)$
- (B) =SOMA(A1;D5;E1:E5)
- $(C)$  = SOMA $(A1:E4:A5:E5)$
- $(D) = SOMA(A1;E5)$

# — OUESTÃO 47 <del>—</del>

Em uma rede TCP/IP, o computador é identificado por um número chamado endereço IP. Esse endereço IP consiste em um conjunto de 8 bits, chamado de octeto. O padrão de endereçamento IPv4 utiliza 4 conjuntos de 8 bits (4 octetos) para expressar cada endereço IP. Quantos conjuntos são necessários para formar um endereço IPv6, sabendo-se que cada conjunto é formado por dois octetos?

- (A) 2 conjuntos.
- (B) 4 conjuntos.
- (C) 6 conjuntos.
- (D) 8 conjuntos.

# – OUESTÃO 48 <del>-</del>

No processador de textos Word (Office 2016), o processo de criação e de impressão de cartas e e-mails ou etiquetas e de envelopes de mala direta tem como resultado o documento mesclado. Para criar o documento mesclado é necessário:

- (A) documento principal e subdocumento.
- (B) documento mestre e subdocumento.
- (C) documento principal e lista de endereços.
- (D) documento mestre e lista de endereços.

## — OUESTÃO 49 <del>−</del>

No sistema operacional Windows 10, o Windows Hello possibilita uma maneira mais pessoal e segura de acessar seus dispositivos. Para configurá-lo, o usuário deve selecionar o botão Iniciar, Configurações,

(A) Contas, Família e outras pessoas.

- (B) Contas, Opções de entrada.
- (C) Cortana, Permissões e histórico.
- (D) Cortana, Notificações.

# — QUESTÃO 50 **—**

O Moodle é um ambiente virtual de aprendizagem (AVA) gratuito. Existem, ainda, soluções da AVA que são proprietárias. Umas delas é o aplicativo

- (A) Claroline.
- (B) Sakai.
- (C) Blackboard.
- (D) ATutor.

#### — RASCUNHО -